## Printed by Stéphane Gonnord

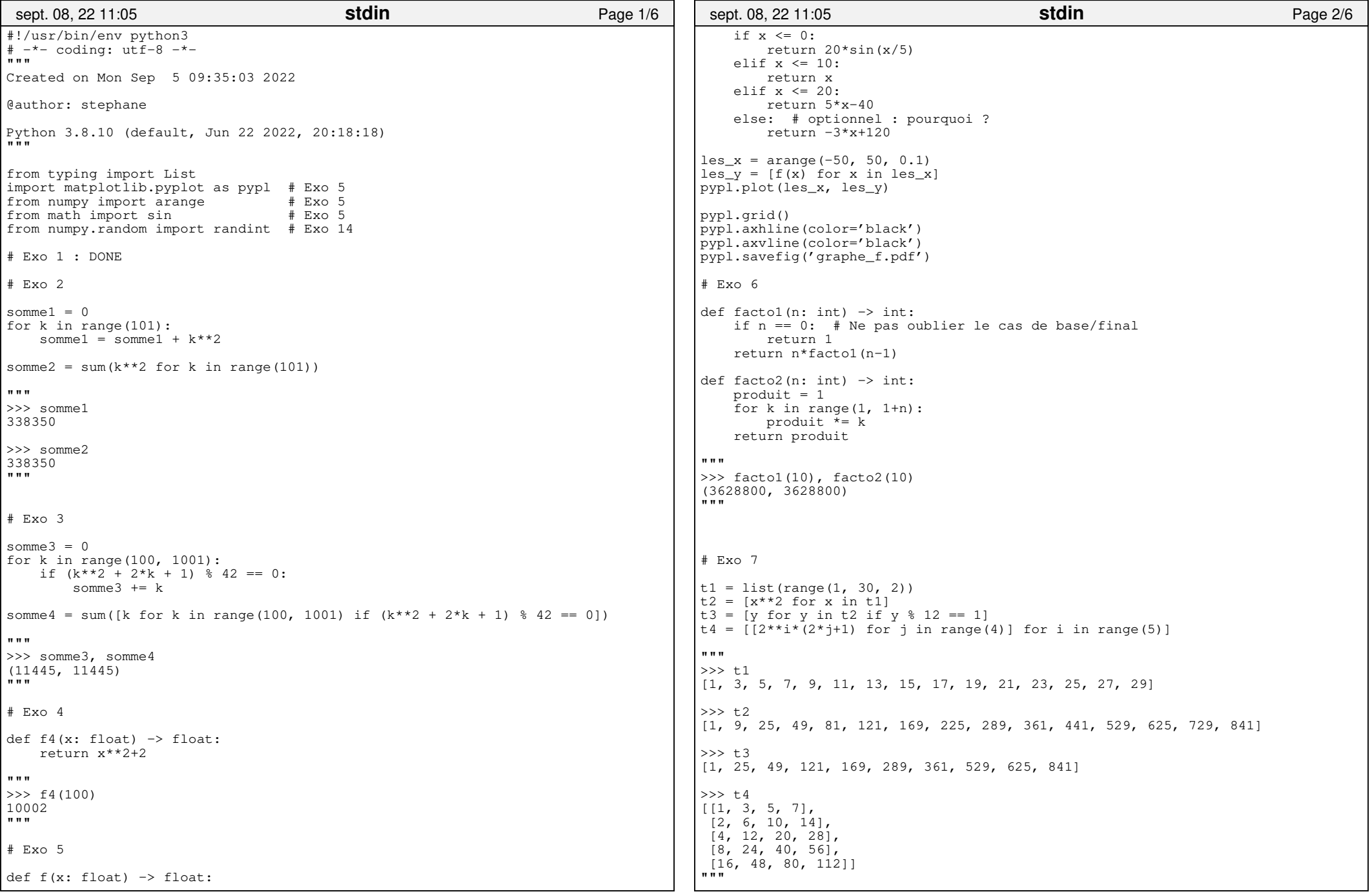

## Printed by Stéphane Gonnord

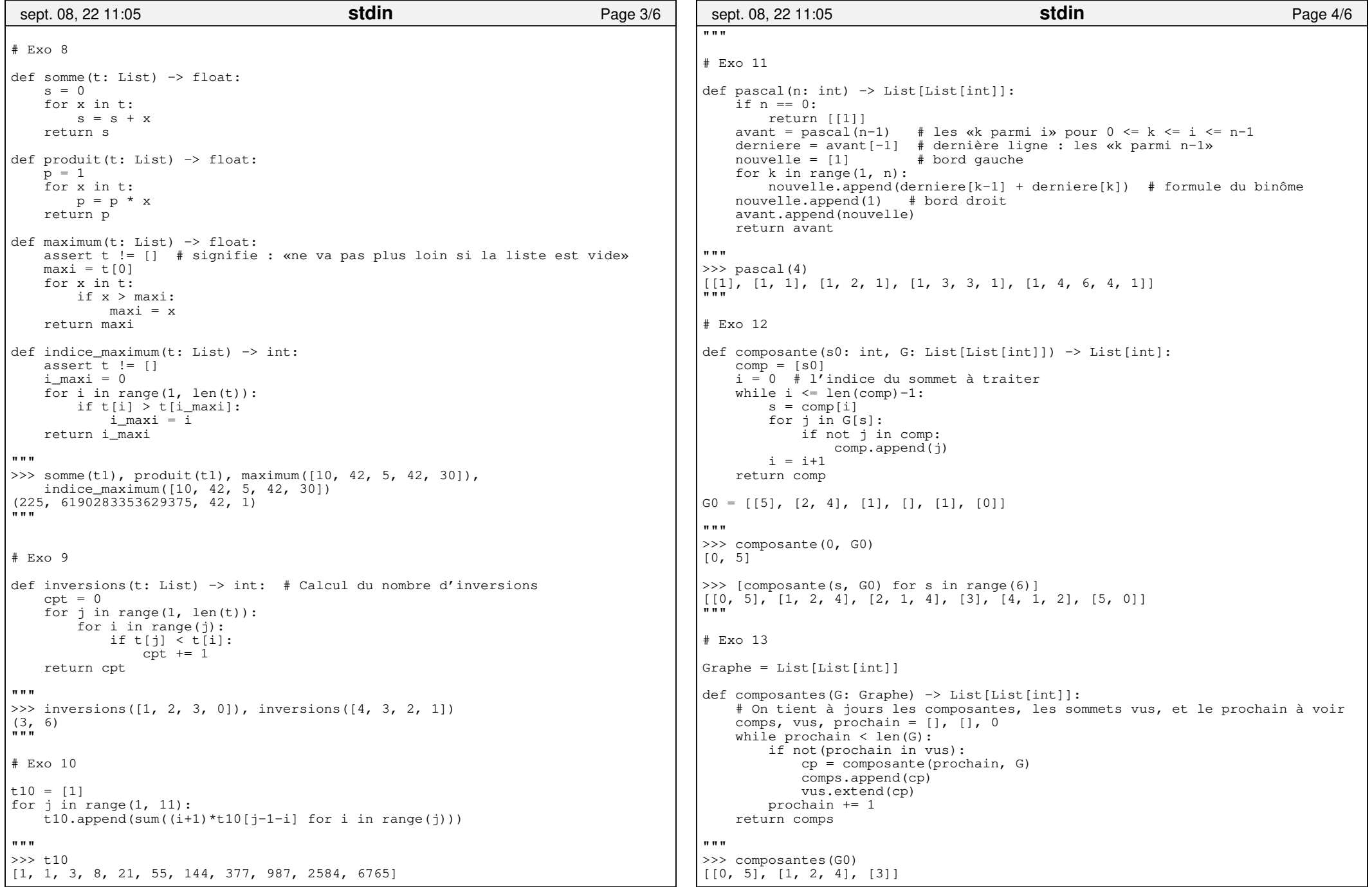

## Printed by Stéphane Gonnord

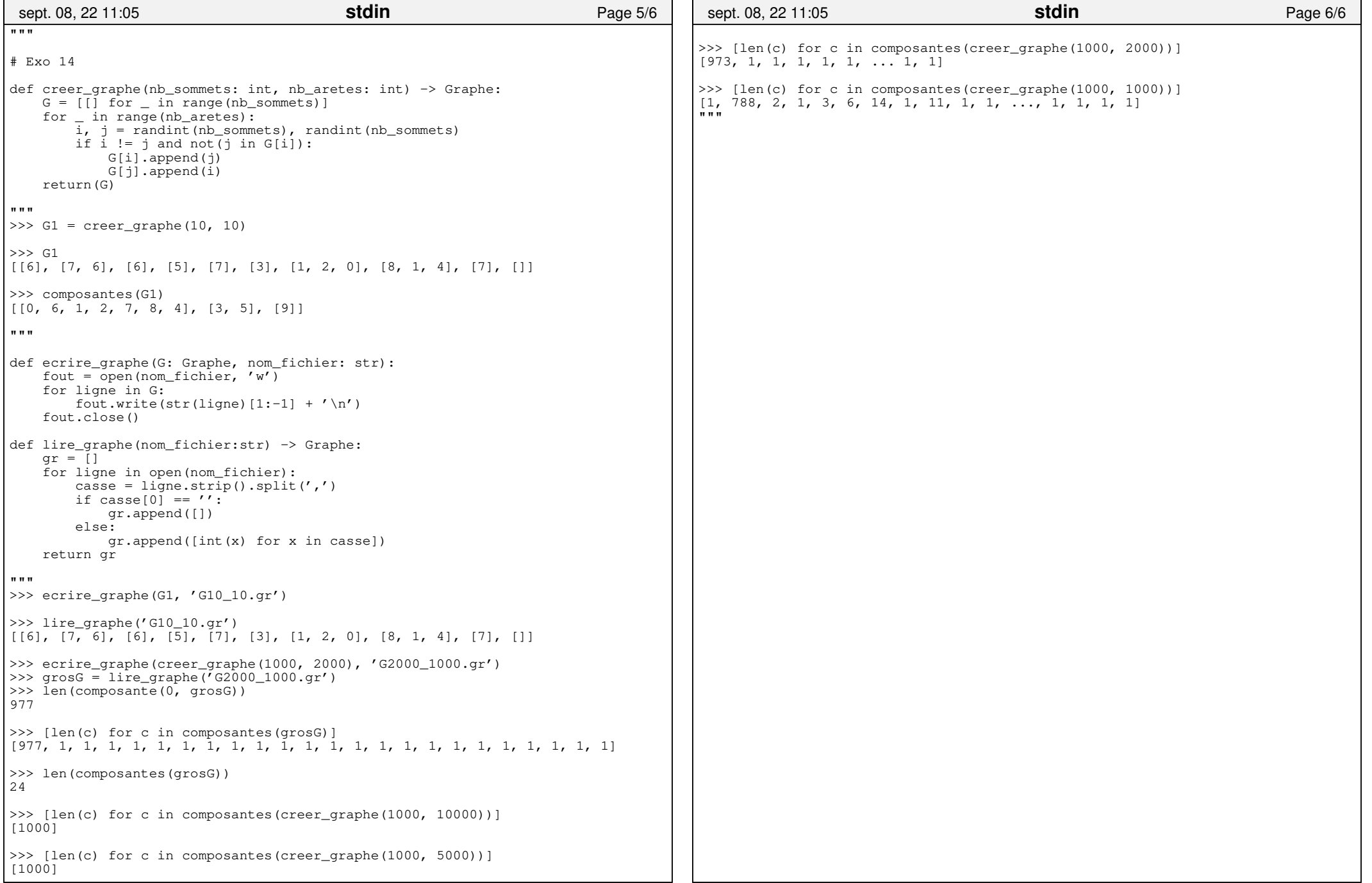